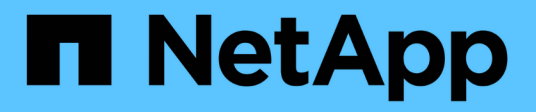

## **Méthodes de l'API de l'initiateur**

Element Software

NetApp January 15, 2024

This PDF was generated from https://docs.netapp.com/fr-fr/element-software-123/api/reference\_element\_api\_createinitiators.html on January 15, 2024. Always check docs.netapp.com for the latest.

# **Sommaire**

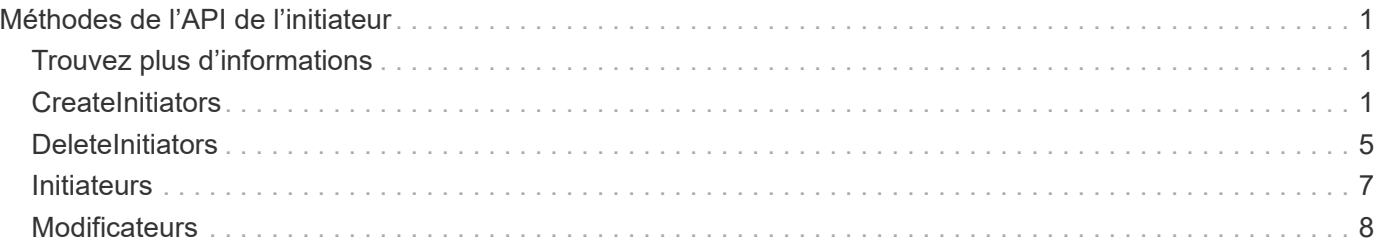

# <span id="page-2-0"></span>**Méthodes de l'API de l'initiateur**

Les méthodes des initiateurs vous permettent d'ajouter, de supprimer, d'afficher et de modifier des objets initiateurs iSCSI, qui gèrent la communication entre le système de stockage et les clients de stockage externes.

- [CreateInitiators](#page-2-2)
- [DeleteInitiators](#page-6-0)
- [Initiateurs](#page-8-0)
- [Modificateurs](#page-9-0)

## <span id="page-2-1"></span>**Trouvez plus d'informations**

- ["Documentation SolidFire et Element"](https://docs.netapp.com/us-en/element-software/index.html)
- ["Documentation relative aux versions antérieures des produits NetApp SolidFire et Element"](https://docs.netapp.com/sfe-122/topic/com.netapp.ndc.sfe-vers/GUID-B1944B0E-B335-4E0B-B9F1-E960BF32AE56.html)

## <span id="page-2-2"></span>**CreateInitiators**

Vous pouvez utiliser CreateInitiators Pour créer plusieurs nouveaux IQN d'initiateur ou WWPN (World Wide Port Name) et éventuellement leur attribuer des alias et des attributs. Lorsque vous utilisez CreateInitiators pour créer de nouveaux initiateurs, vous pouvez également les ajouter aux groupes d'accès de volume.

Si l'opération ne parvient pas à créer l'un des initiateurs fournis dans le paramètre, la méthode renvoie une erreur et ne crée aucun initiateur (aucune achèvement partiel n'est possible).

#### **Paramètre**

Cette méthode dispose du paramètre d'entrée suivant :

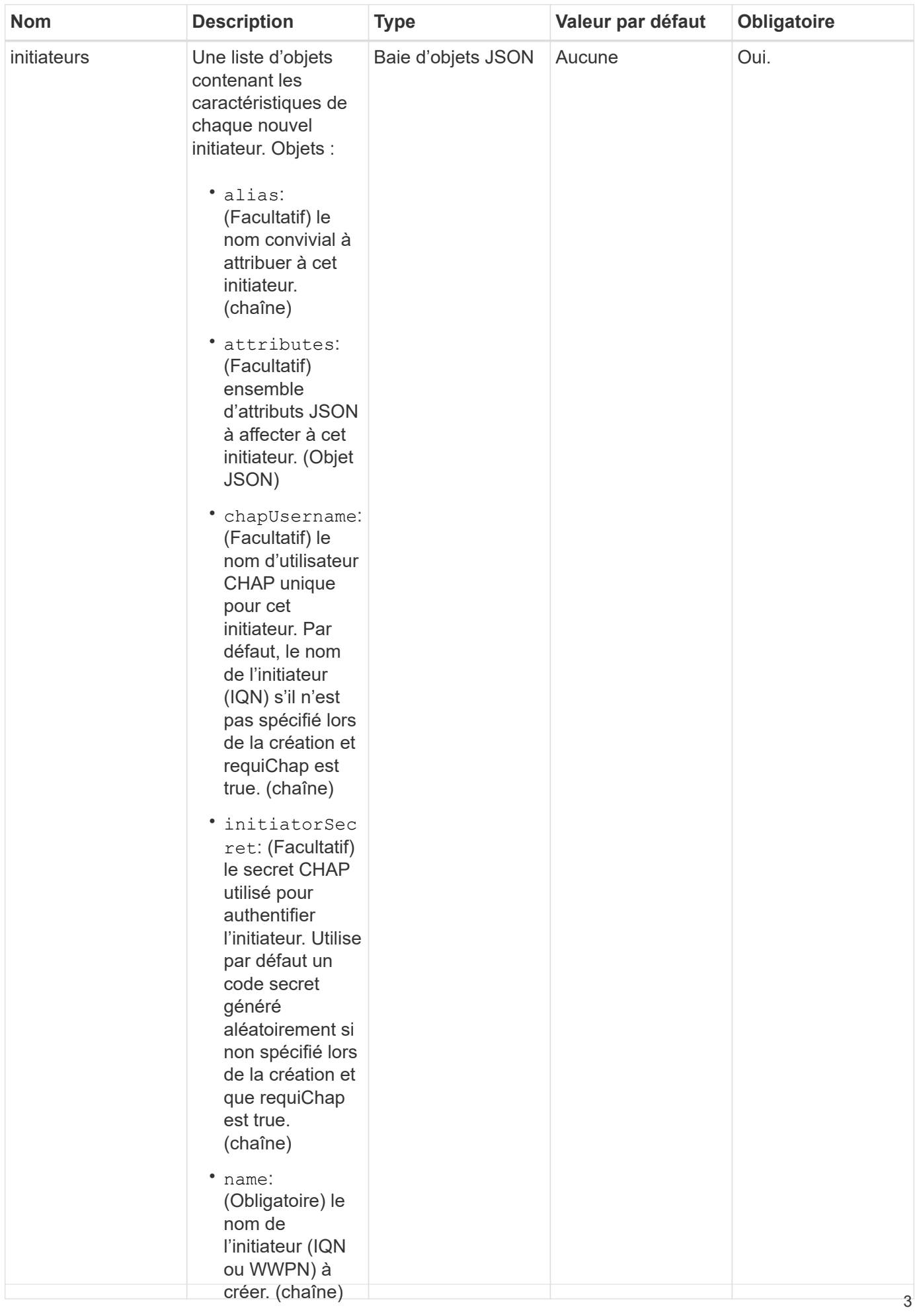

#### **Retour de valeur**

#### Cette méthode a la valeur de cetour suivante : (Facultatif) vrai

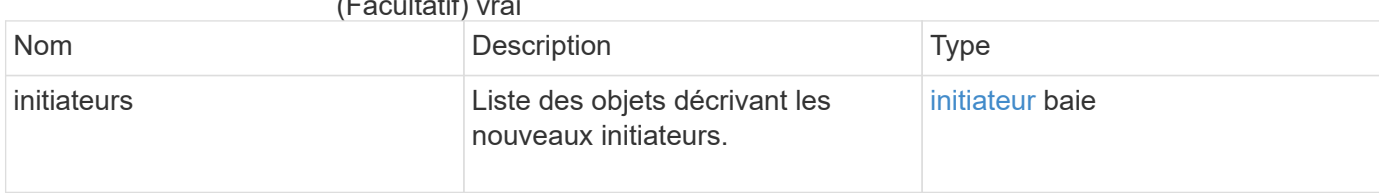

#### **Erreur**

• targetSecret:

(booléen)

(Facultatif) le Cette méthode peut renvoyer l'erreur suivante :<br>Cette méthode peut renvoyer l'erreur suivante :

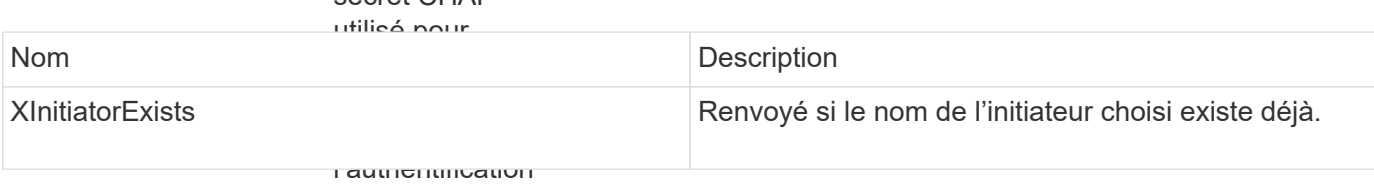

CHAP mutuelle). Exemple de demandetilise par défaut

un code secret

Les demandes pour cette rgéthode sont similaires à l'exemple suivant :

aléatoirement si

```
"method": "CreateInitiators",
"initiators": [
"name": "iqn.1993-08.org.debian:01:288170452",
"alias": "example1"
                identificateurs
"name": "iqn.1993-08.org.debian:01:297817012",
"alias": "example2"
{
   "id": 3291,
   "params": {
       {
       },
       {
       }
     ]
   }
}
```
virtuels. Si vous Exemple de réponsene définissez aucun réseau Cette méthode renvoie une<sub>⁄li</sub>épense similaire à l'exemple suivant : initiateur peut se connecter à tous les réseaux.

ces réseaux

• volumeAccess GroupID: (Facultatif) l'ID du groupe d'accès au

volume auquel

```
"initiators": [
{
    "id": 3291,
    "result": {
        {
           "alias": "example1",
           "attributes": {},
           "initiatorID": 145,
           "initiatorName": "iqn.1993-08.org.debian:01:288170452",
           "volumeAccessGroups": []
        },
         {
           "alias": "example2",
           "attributes": {},
           "initiatorID": 146,
           "initiatorName": "iqn.1993-08.org.debian:01:297817012",
           "volumeAccessGroups": []
        }
      ]
    }
}
```
#### **Nouveau depuis la version**

9.6

#### **Trouvez plus d'informations**

**[Initiateurs](#page-8-0)** 

### <span id="page-6-0"></span>**DeleteInitiators**

Vous pouvez utiliser DeleteInitiators pour supprimer un ou plusieurs initiateurs du système (et de tous les volumes ou groupes d'accès de volume associés).

Si DeleteInitiators impossible de supprimer l'un des initiateurs fournis dans le paramètre, le système renvoie une erreur et ne supprime aucun initiateur (aucune achèvement partiel n'est possible).

#### **Paramètre**

Cette méthode dispose du paramètre d'entrée suivant :

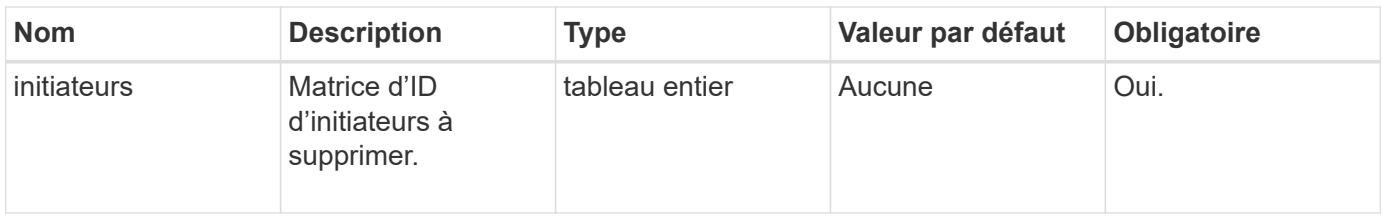

#### **Valeurs de retour**

Cette méthode n'a pas de valeurs de retour.

#### **Erreur**

Cette méthode peut renvoyer l'erreur suivante :

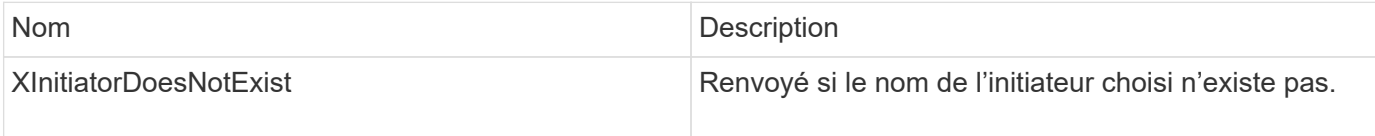

#### **Exemple de demande**

Les demandes pour cette méthode sont similaires à l'exemple suivant :

```
{
    "id": 5101,
    "method": "DeleteInitiators",
    "params": {
      "initiators": [
         145,
         147
      ]
    }
}
```
#### **Exemple de réponse**

Cette méthode renvoie une réponse similaire à l'exemple suivant :

```
{
    "id": 5101,
    "result": {}
}
```
#### **Nouveau depuis la version**

9.6

## <span id="page-8-0"></span>**Initiateurs**

Vous pouvez utiliser le ListInitiators Méthode d'obtention de la liste des IQN de l'initiateur ou des WWPN (World Wide Port Name).

### **Paramètres**

Cette méthode présente les paramètres d'entrée suivants :

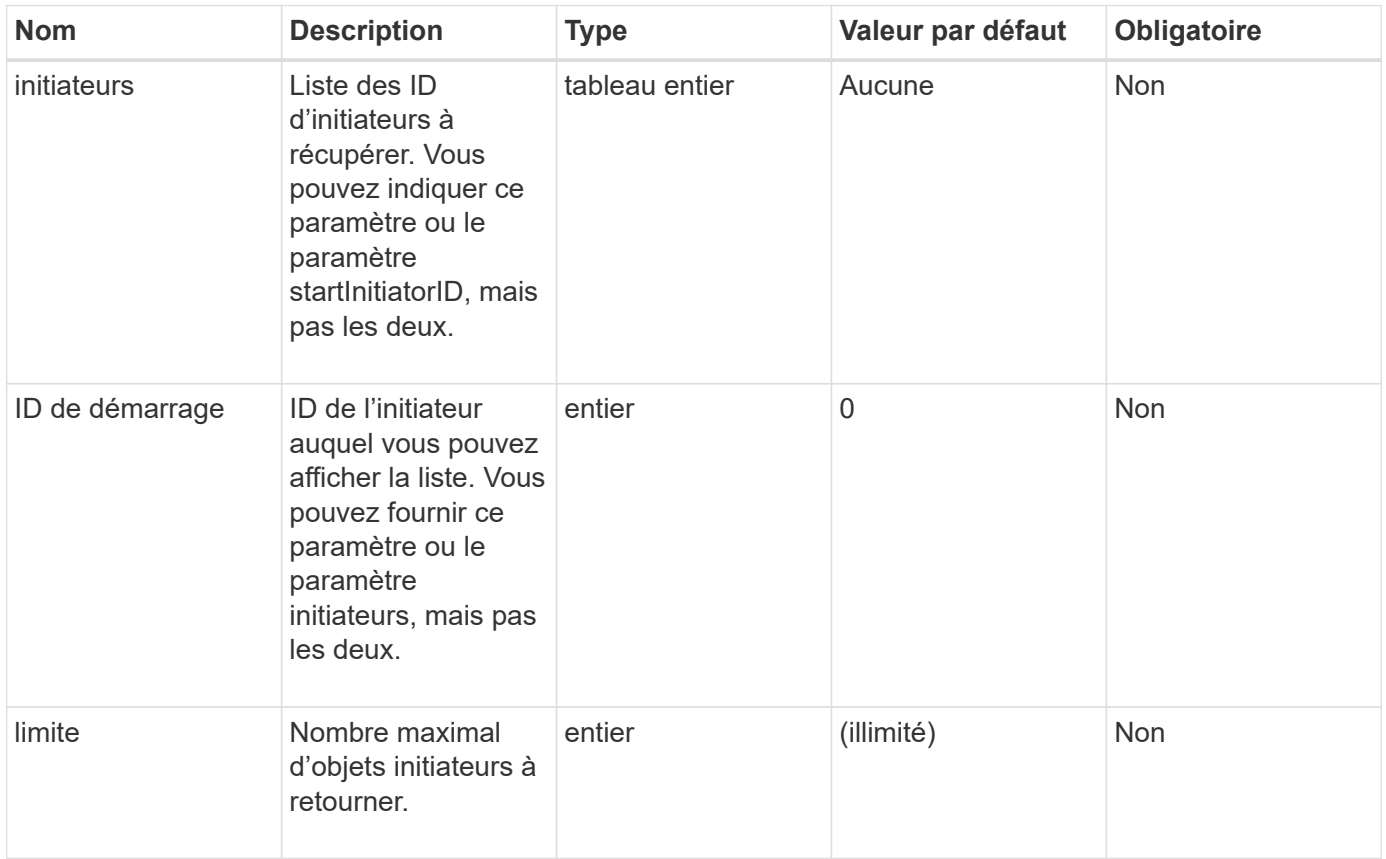

### **Retour de valeur**

Cette méthode a la valeur de retour suivante :

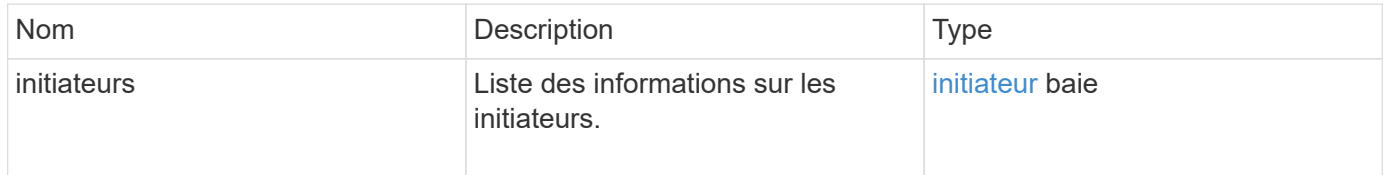

### **Exceptions**

Cette méthode peut avoir l'exception suivante :

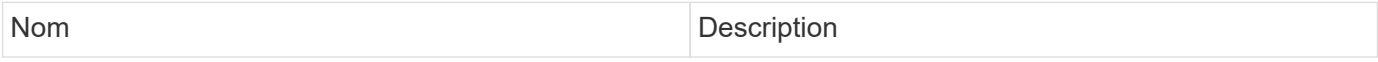

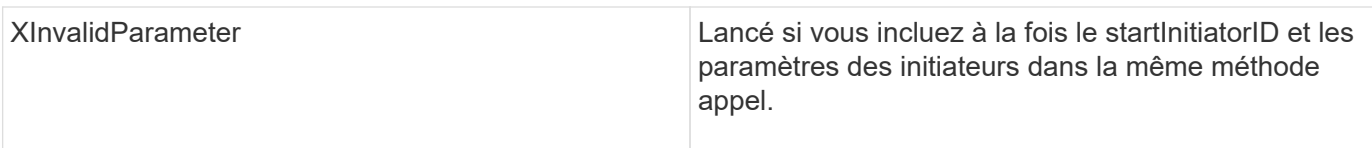

#### **Exemple de demande**

Les demandes pour cette méthode sont similaires à l'exemple suivant :

```
{
     "method": "ListInitiators",
     "params": {},
     "id" : 1
}
```
### **Exemple de réponse**

Cette méthode renvoie une réponse similaire à l'exemple suivant :

```
{
    "id": 1,
    "result": {
      "initiators": [
         {
           "alias": "",
           "attributes": {},
           "initiatorID": 2,
           "initiatorName": "iqn.1993-08.org.debian:01:c84ffd71216",
           "volumeAccessGroups": [
  1
           ]
         }
      ]
    }
}
```
#### **Nouveau depuis la version**

9.6

### <span id="page-9-0"></span>**Modificateurs**

Vous pouvez utiliser le ModifyInitiators méthode de modification des attributs d'un ou de plusieurs initiateurs existants.

Vous ne pouvez pas modifier le nom d'un initiateur existant. Si vous devez modifier le nom d'un initiateur, supprimez-le d'abord par [DeleteInitiators](#page-6-0) et créer une nouvelle méthode avec [CreateInitiators](#page-2-2) méthode.

Si Modify Initiators ne parvient pas à modifier l'un des initiateurs fournis dans le paramètre, la méthode renvoie une erreur et ne modifie aucun initiateur (aucune achèvement partiel n'est possible).

#### **Paramètre**

Cette méthode dispose du paramètre d'entrée suivant :

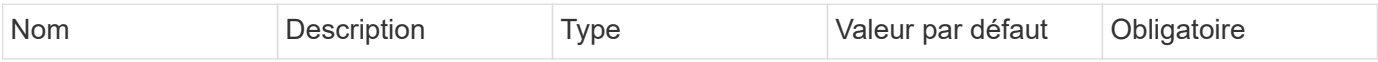

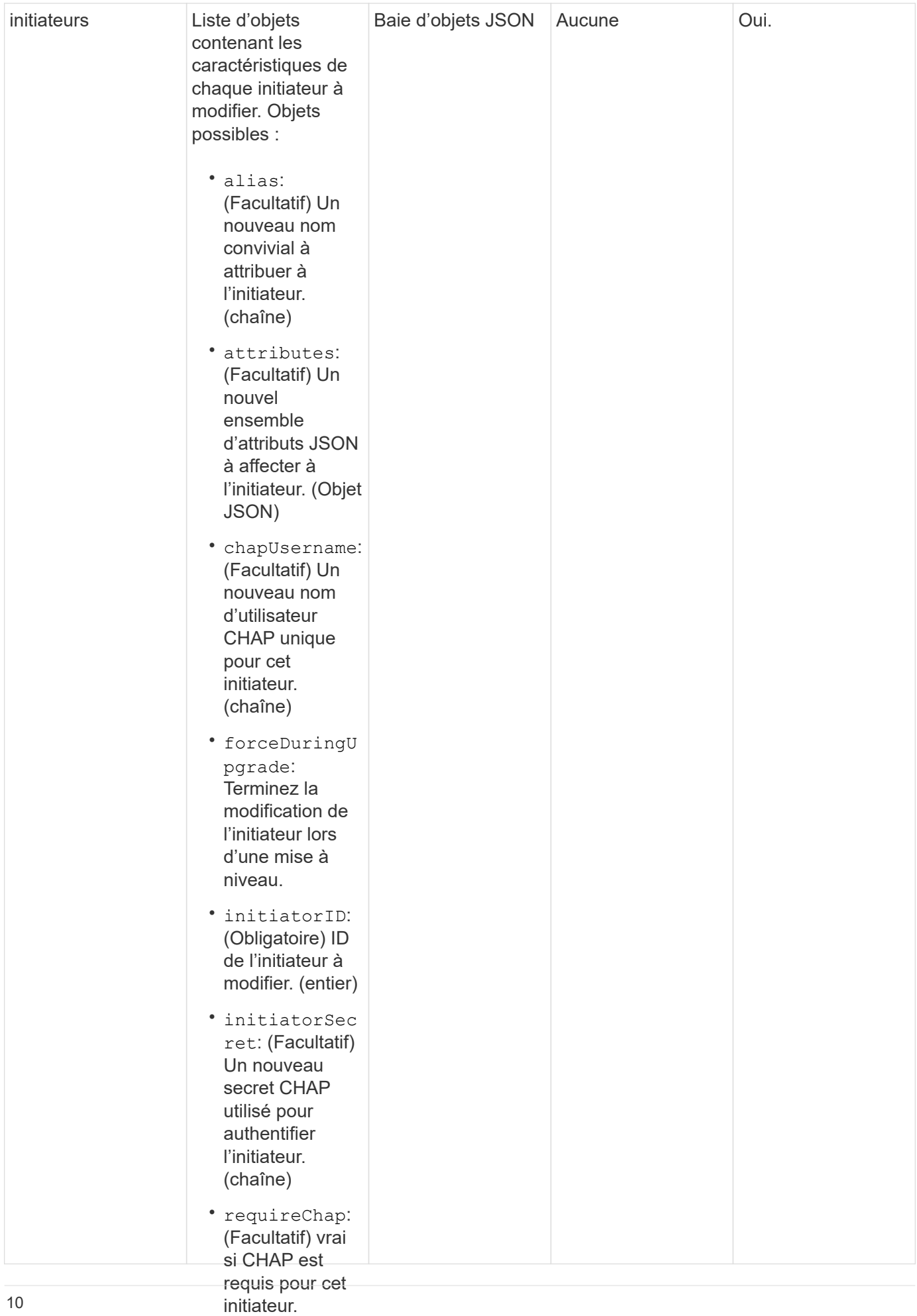

#### (booléen) **Retour de valeur**

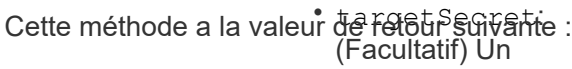

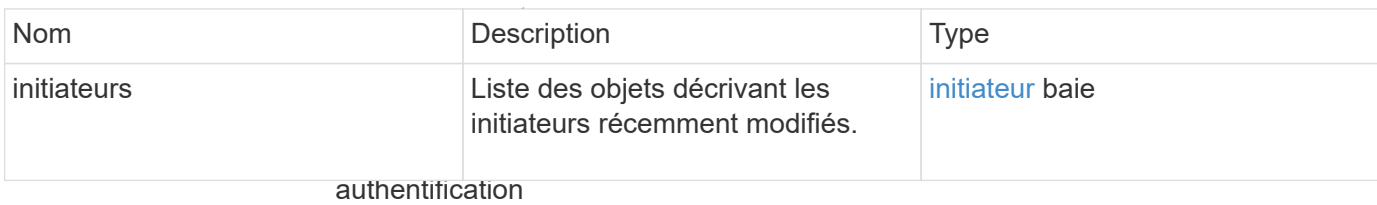

```
CHAP mutuelle).
Exemple de demandemaire
```
Les demandes pour cette méthode sont similaires à l'exemple suivant :

```
rkIDs:
"method": "ModifyInitiators",
.<br>"initiators": [
                vous définissez
"initiatorID": 2,
"alias": "alias1",
"volumeAccessGroupID": null
                virtuels. Si vous
"initiatorID": 3,
"alias": "alias2",
"volumeAccessGroupID": 1
{
   "id": 6683,
   "params": {
       {
       },
       {
       }
     ]
   }
}
```
(Facultatif) l'ID du groupe **Exemple de réponse**d'accès au volume auquel l'initiateur doit être ajouté. Si l'initiateur était auparavant dans un autre groupe d'accès de volume, il est supprimé de l'ancien groupe d'accès de volume. Si cette clé est présente mais nulle, l'initiateur est supprimé de son groupe d'accès de volume Cette méthode renvoie une réponse similaire à l'exemple suivant :

```
de volume.
"initiators": [
{
    "id": 6683,
    "result": {
        {
           "alias": "alias1",
           "attributes": {},
           "initiatorID": 2,
           "initiatorName": "iqn.1993-08.org.debian:01:395543635",
           "volumeAccessGroups": []
        },
         {
           "alias": "alias2",
          "attributes": {},
           "initiatorID": 3,
           "initiatorName": "iqn.1993-08.org.debian:01:935573135",
           "volumeAccessGroups": [
             1
          ]
         }
      ]
    }
}
```
#### **Nouveau depuis la version**

9.6

#### **Trouvez plus d'informations**

- [CreateInitiators](#page-2-2)
- [DeleteInitiators](#page-6-0)

#### **Informations sur le copyright**

Copyright © 2024 NetApp, Inc. Tous droits réservés. Imprimé aux États-Unis. Aucune partie de ce document protégé par copyright ne peut être reproduite sous quelque forme que ce soit ou selon quelque méthode que ce soit (graphique, électronique ou mécanique, notamment par photocopie, enregistrement ou stockage dans un système de récupération électronique) sans l'autorisation écrite préalable du détenteur du droit de copyright.

Les logiciels dérivés des éléments NetApp protégés par copyright sont soumis à la licence et à l'avis de nonresponsabilité suivants :

CE LOGICIEL EST FOURNI PAR NETAPP « EN L'ÉTAT » ET SANS GARANTIES EXPRESSES OU TACITES, Y COMPRIS LES GARANTIES TACITES DE QUALITÉ MARCHANDE ET D'ADÉQUATION À UN USAGE PARTICULIER, QUI SONT EXCLUES PAR LES PRÉSENTES. EN AUCUN CAS NETAPP NE SERA TENU POUR RESPONSABLE DE DOMMAGES DIRECTS, INDIRECTS, ACCESSOIRES, PARTICULIERS OU EXEMPLAIRES (Y COMPRIS L'ACHAT DE BIENS ET DE SERVICES DE SUBSTITUTION, LA PERTE DE JOUISSANCE, DE DONNÉES OU DE PROFITS, OU L'INTERRUPTION D'ACTIVITÉ), QUELLES QU'EN SOIENT LA CAUSE ET LA DOCTRINE DE RESPONSABILITÉ, QU'IL S'AGISSE DE RESPONSABILITÉ CONTRACTUELLE, STRICTE OU DÉLICTUELLE (Y COMPRIS LA NÉGLIGENCE OU AUTRE) DÉCOULANT DE L'UTILISATION DE CE LOGICIEL, MÊME SI LA SOCIÉTÉ A ÉTÉ INFORMÉE DE LA POSSIBILITÉ DE TELS DOMMAGES.

NetApp se réserve le droit de modifier les produits décrits dans le présent document à tout moment et sans préavis. NetApp décline toute responsabilité découlant de l'utilisation des produits décrits dans le présent document, sauf accord explicite écrit de NetApp. L'utilisation ou l'achat de ce produit ne concède pas de licence dans le cadre de droits de brevet, de droits de marque commerciale ou de tout autre droit de propriété intellectuelle de NetApp.

Le produit décrit dans ce manuel peut être protégé par un ou plusieurs brevets américains, étrangers ou par une demande en attente.

LÉGENDE DE RESTRICTION DES DROITS : L'utilisation, la duplication ou la divulgation par le gouvernement sont sujettes aux restrictions énoncées dans le sous-paragraphe (b)(3) de la clause Rights in Technical Data-Noncommercial Items du DFARS 252.227-7013 (février 2014) et du FAR 52.227-19 (décembre 2007).

Les données contenues dans les présentes se rapportent à un produit et/ou service commercial (tel que défini par la clause FAR 2.101). Il s'agit de données propriétaires de NetApp, Inc. Toutes les données techniques et tous les logiciels fournis par NetApp en vertu du présent Accord sont à caractère commercial et ont été exclusivement développés à l'aide de fonds privés. Le gouvernement des États-Unis dispose d'une licence limitée irrévocable, non exclusive, non cessible, non transférable et mondiale. Cette licence lui permet d'utiliser uniquement les données relatives au contrat du gouvernement des États-Unis d'après lequel les données lui ont été fournies ou celles qui sont nécessaires à son exécution. Sauf dispositions contraires énoncées dans les présentes, l'utilisation, la divulgation, la reproduction, la modification, l'exécution, l'affichage des données sont interdits sans avoir obtenu le consentement écrit préalable de NetApp, Inc. Les droits de licences du Département de la Défense du gouvernement des États-Unis se limitent aux droits identifiés par la clause 252.227-7015(b) du DFARS (février 2014).

#### **Informations sur les marques commerciales**

NETAPP, le logo NETAPP et les marques citées sur le site<http://www.netapp.com/TM>sont des marques déposées ou des marques commerciales de NetApp, Inc. Les autres noms de marques et de produits sont des marques commerciales de leurs propriétaires respectifs.